## **Action Script Editor Mouse and Keyboard Action Overview**

The following table shows all mouse or keyboard actions that are possible in the Action Script Editor.

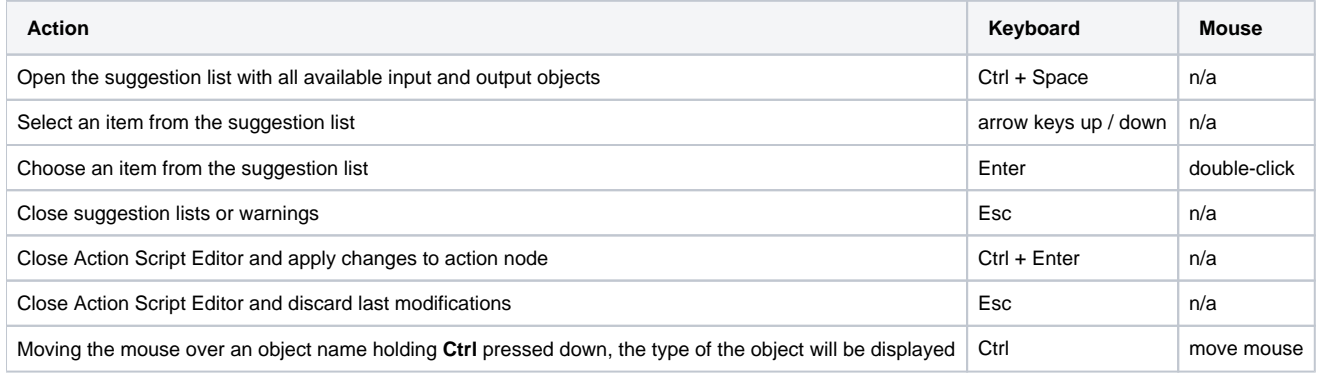